# **3. Modèle de formulaire : Analyse de traçabilité**

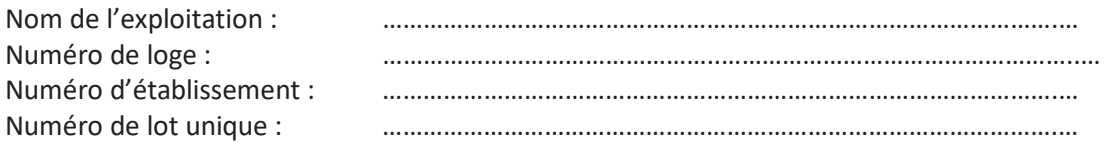

Contrôle à la sortie : Présence de salmonelles Résultat hygiénogramme : ……………………………………………………………………………… Résultat de l'analyse d'écouvillon pour le dépistage de salmonelles : O Absence de salm. O Présence de salm.

# Résultat de l'analyse de traçabilité :

**Étape 1 : Statut de salmonelles du contrôle d'entrée et du contrôle à la sortie du lot précédent :**  Présence de salmonelles Absence de salmonelles

# **Étape 2 : Résultat du contrôle de N&D avant le début du lot mise en place :**

Résultat hygiénogramme : ……………. Résultat analyse d'écouvillon : O Absence de salm. O Présence de salm. O non disponible

# **Étape 3 : Contrôle d'entrée**

- o Présence de salmonelles
- o Absence de salmonelles

### **Étape 4 : Analyse d'échantillon mélangé de matières premières ou d'aliments**

- o Présence de salmonelles
- o Absence de salmonelles

### **Étape 5 : Analyse du réseau d'abreuvement**

- o Présence de salmonelles
- o Absence de salmonelles

### **Étape 6 : Analyse éventuelle de l'environnement**

Conclusions de l'expert ou du vétérinaire d'exploitation/de la personne morale vétérinaire :

Fait à ……………………………. Le ………………………………

……………………………………………………… ……………………………………………………....

Nom et signature Le cas échéant, nom et signature Aviculteur

### Expert/vétérinaire d'exploitation

Conditions applicables aux exploitations de poulets de chair, version du 02.2021 Page 73